### **Multimedia im Netz (Online Multimedia)**

#### Wintersemester 2014/15

Übung 05 (Hauptfach)

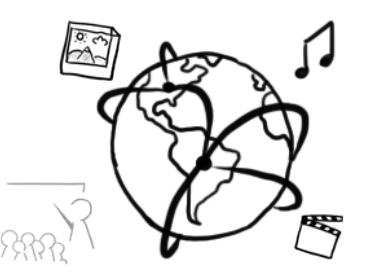

#### Today's Agenda

- Flashback:  $4<sup>th</sup>$  Tutorial
- jQuery & jQuery UI
- Code-A-Long: Drag & Drop Puzzle

#### **Flashback!**

# What do you remember from last week's tutorial?

### **jQuery**

- http://jquery.com
- JavaScript-Library, currently at version 1.11.1 or 2.1.1
- Features:
	- Easy DOM-access
	- $-$  Nice event-handling
	- $-$  Animations
	- Simplified AJAX-Requests

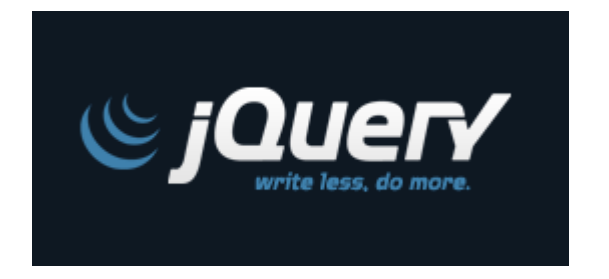

- "jQuery is designed to change the way that you write JavaScript"
- But don't get confused: jQuery **IS STILL** JavaScript!

### **Including the jQuery library**

- Only 1 JavaScript file is required
- 3 Options:
	- $-$  Download and include locally (offline): <**script src="jquery-1.11.1.min.js" type="text/javascript"**></**script**>
	- Hotlink (hosted by Google) <**script src="//ajax.googleapis.com/ajax/libs/ jquery/1.11.1/jquery.min.js"**></**script**>
	- Hotlink (jQuery Site): <**script src="//code.jquery.com/ jquery-1.11.1.min.js"**></**script**>

#### **Basics**

- **Global jQuery function:**  $\Im$  ()
- Parameters: any CSS Selector
- Returns: jQuery-object, that offers handy methods.
- Examples:
	- \$(**"#myDiv"**)
	- \$(**"div.container"**)
	- \$(**"input[type='text']"**)
- $\div$   $\circ$  offers additional methods, e.g. \$.inArray(value,array)

#### DOM-Manipulation (1)

<**div id="myDiv"**>Container</**div**>

- Get the HTML Content of an element: **var** *content* = \$(**'#myDiv'**).html();
- HTML-Inhalt eines Elements setzen: \$(**'#myDiv'**).html(**"<span>My New Content</span>"**);
- **Note:** .html() can be used as both getter and setter!

#### **DOM-Manipulation (2)**

<**div id="myDiv"**>Container</**div**>

• Create nodes and add them to the DOM: \$(**"#myDiv"**).after(**"<span>More Content</span>"**);

- Get/set attributes: \$(**"#myDiv"**).addClass(**"container"**); \$(**"#myDiv"**).attr(**"id"**, **"newID"**);
- More examples: http://api.jquery.com/category/Manipulation/

#### **Method Chaining**

- basically, any jQuery method returns another jQuery object, that you can now work with.
- (Possible) Advantages: Efficiency (less code), readability (sometimes)
- Examples:

\$(**"#myDiv"**).removeClass(**"off"**).addClass(**"on"**);

```
$("#myDiv")
 .css("color"
, "#cccccc")
        .removeClass("container")
 .attr("id"
, 
"neueID")
        .append("<span>Text</span>");
```
#### **DOM-Traversal**

- Traverse the DOM tree with CSS selectors
- Useful to select and edit elements efficiently.
- Examples:
	- \$(**"#myDiv"**).next(**"div"**)

gets the first  $div$ -element that follows the elemtent with ID  $myDiv$ 

– \$(**"ul"**).find(**"li.item"**)

finds all  $l_i$ -elements having the class  $i$ tem withing all  $u_l$ -elements

– More Examples: http://api.jquery.com/category/Traversing/

#### **Callback-Functions**

- Very important jQuery paradigm: Callback-functions
- Function is passed to a function. jQuery calls this function at a certain point.

```
$("li").each(function(){
     console.log($(this).text());
});
```
## **\$(document).ready()**

- $\oint (document) \cdot ready(onLoadCallback)$  ensures that the DOM has been loaded entirely and that you can access any element inside it.
- Once the DOM is loaded, the callback is fired

```
$(document).ready(function(){
     //JavaScript-Code
});
```
## **\$.each()**

• Powerful "for-loop shortcut"

```
$.each(collection,function(index,item){
    // ...
});
// is equivalent to:
for(var index=0;index<collection.size();index++){
    item = collection.get(index);
}
```
Example: 05 fruits.html (material from MMN web page)

### Event-Handling (1)

- Event-Handler: get notified about certain events (e.g. clicks) and proceed to execute a given action  $(=$  callback)
- jQuery click handling: \$(**"#myID"**).click(**function**(e){ ... });

```
Alternative:
$("#myID").on("click", function(e){ ... });
```
• **Note:** Event Handlers only work on elements that have been added to the DOM, i.e. don't add the handler before adding the element to the DOM.

### Event-Handling (2)

- There are a lot of event-handlers: click, change, focus, submit, keypress, ... http://api.jquery.com/category/Events/
- Prevent the default handler: preventDefault();

```
$("a").click(function(event){
     event.preventDefault();
     alert("Link: " + $(this).attr("href"));
});
```
#### **jQuery UI**

- Widgets and Interaction Library with customizable themes
- Cross browser Drag & Drop and animation features
- Multiple theme presets (default: UI lightness)
- Standard icons
- Current stable version: 1.11.2
- Download builder: http://jqueryui.com/download/

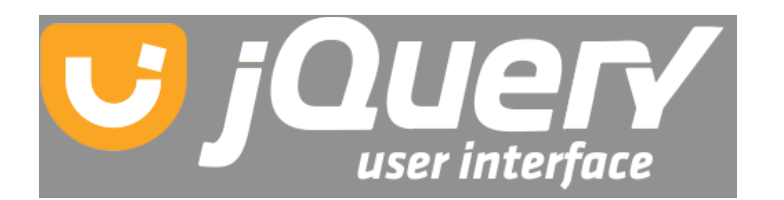

#### **jQuery UI: Widgets**

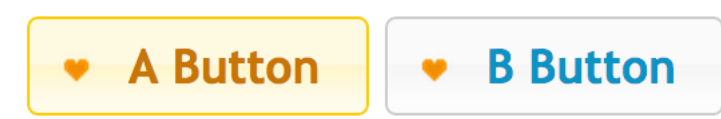

#### Datepicker:

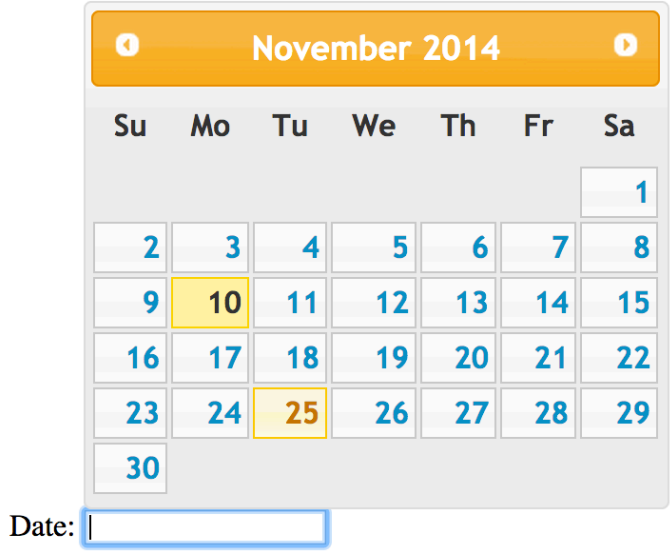

#### Button: AutoComplete:

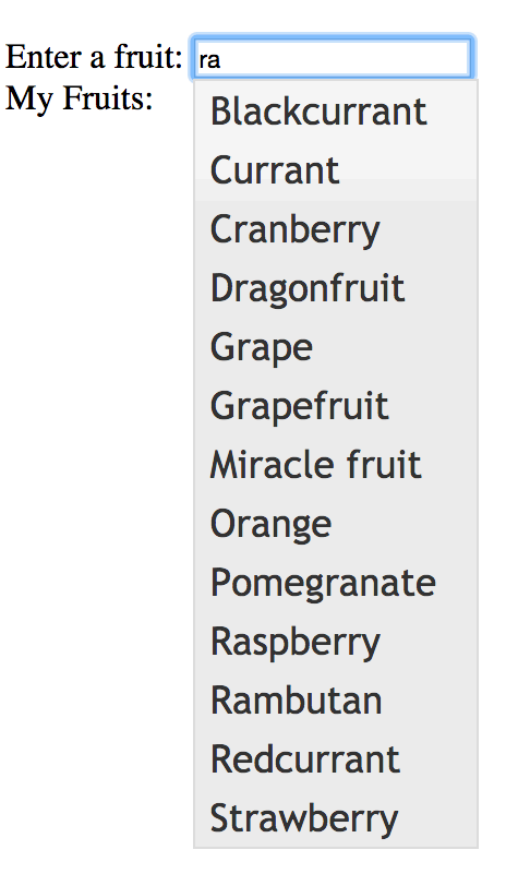

#### **jQuery UI: Drag and Drop**

• Easy Drag and Drop interactions:

```
• $(function() {
       $( "#draggable" ).draggable();
 });
```
• Documentation: http://api.jqueryui.com/draggable/

#### **Tipps & Tricks: WebStorm & jQuery**

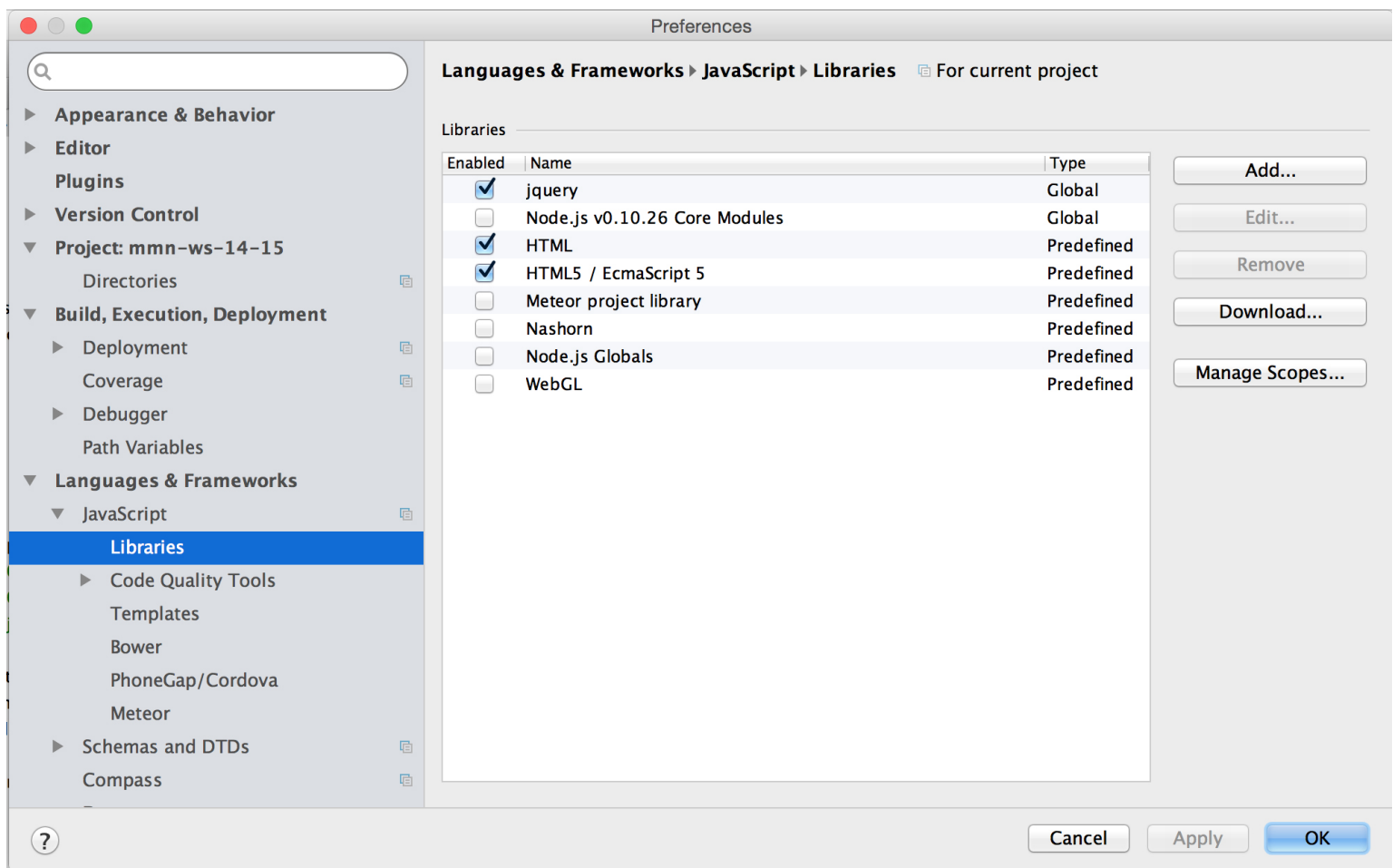

#### **Drag & Drop Puzzle**

Anzahl Versuche: 0

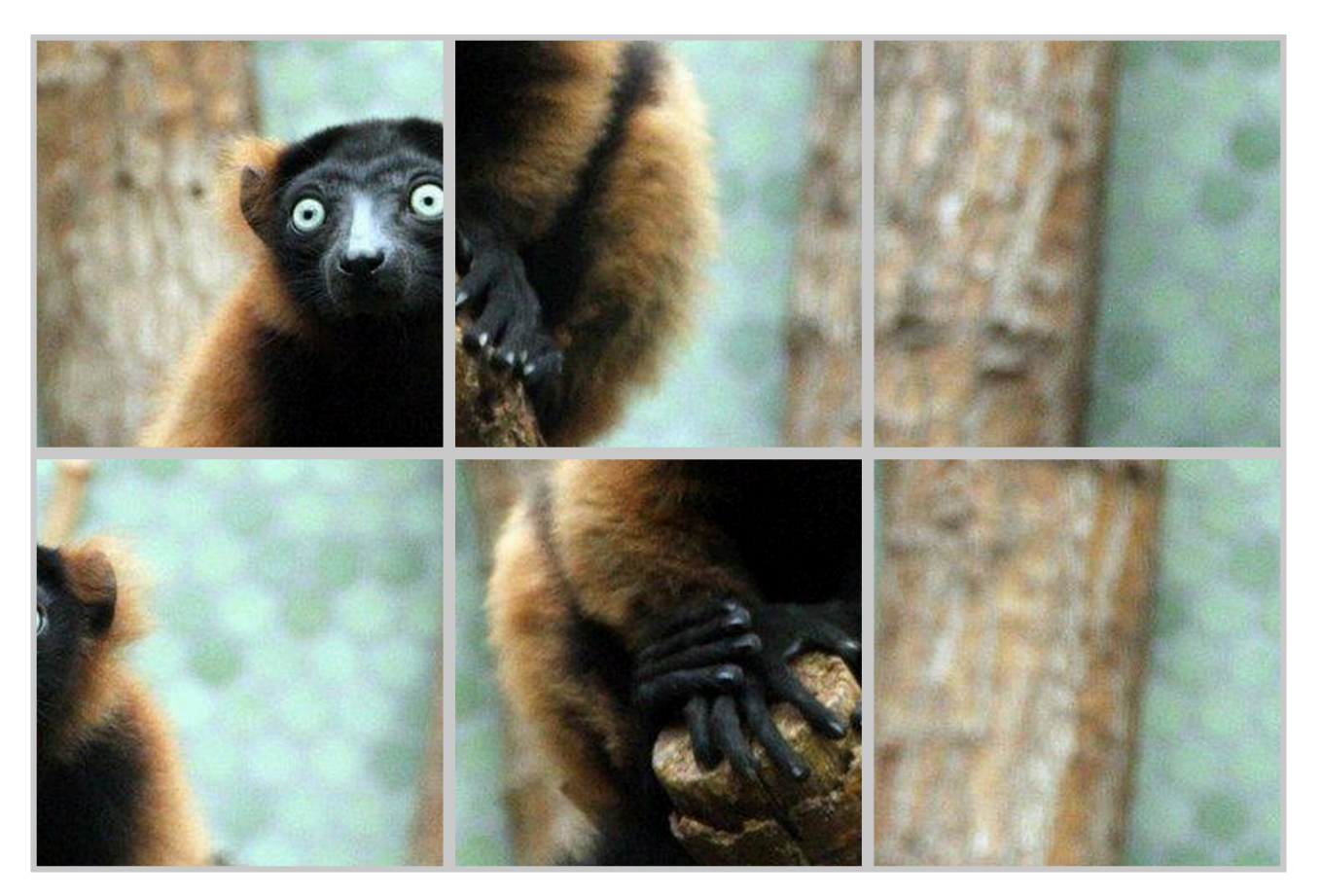

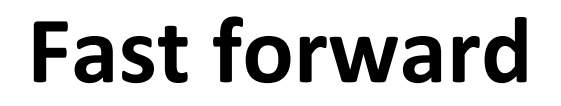

# Write down **1 thing** that you have learned today.

#### Assignment 5

- **Topic: Movie Filtering**
- **Due in: 1 Week**
- **Due date: 17.11.2014**

#### **Thanks! What are your questions?**